**www.freemaths.fr**

## **Spé Maths Terminale**

### **Suites arithmético-géométriques**

# LL LL **CORRIGÉ DE L'EXERCICE**

**freemaths.fr Terminale Spécialité Mathématiques** 

### **Le code**

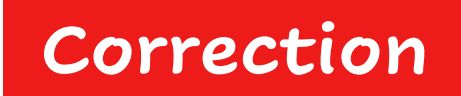

**1. Déterminons le type de la variable L:** 

**La variable L est du type liste. En effet, on l'initialise en liste vide [ ] et on utilise la fonction** *append* **qui ajoute à la variable**   $\mathbf{I}$  **liste** *L* les termes  $\mathbf{u}$  de la suite.

**2. Déterminons ce que renvoie la fonction lorsqu'on écrit dans la console l'instruction >>>chiffre(8) :**

La fonction renvoie la liste des termes de la suite  $(u_n)$ .

**Lorsque**  $n = 8$ **, la fonction calcule les termes**  $u_0, u_1, ..., u_8$ **.** 

Elle les ajoute à chaque tour de boucle dans la liste  $L$ .

#### **On obtient :**

 $\rightarrow$   $\rightarrow$  chiffre(8)  $\begin{bmatrix} 12, 34, 78, 166, 342, 694, 1398, 2806 \end{bmatrix}$